# **Impedance Analyzer Documentation**

*Release v0.9.0-beta*

**Matt Murbach**

**May 11, 2020**

# Contents:

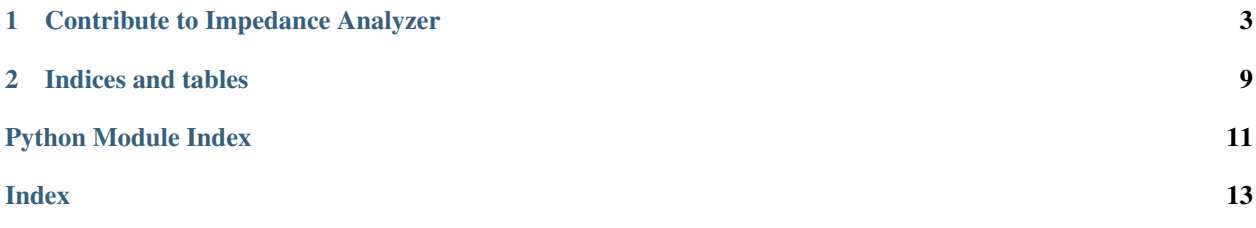

Impedance Analyzer is an open-source, web-based analysis platform aimed at making physics-based models as easy to use as equivalent circuits for quantitative analysis of EIS experimental data.

The tool is currently hosted [here.](http://impedance-analyzer-3-env.2j7dzwcppe.us-west-2.elasticbeanstalk.com/)

It should be noted that the ImpedanceAnalyzer is currently a beta release. Improved documentation, tests, features, and an improved dataset are upcoming in the v1.0.0 release.

# CHAPTER 1

### Contribute to Impedance Analyzer

### <span id="page-6-0"></span>**1.1 Local Setup**

Recommended minimum environment:

- [Python](https://www.python.org/)
- [git](https://git-scm.com/)
- [conda](https://conda.io/docs/index.html)

The following assumes you have all of the above tools installed already and are using the git Bash shell.

### **1.1.1 Windows**

1. Clone the project:

```
> git clone https://github.com/mdmurbach/ImpedanceAnalyzer.git
> cd ImpedanceAnalyzer
```
2. Create and initialize the virtual environment for the project:

```
> conda env create -n impedance-analyzer-env python=3.4
> conda install scipy=0.19.1
> pip install -r requirements.txt
```
3. Use start.bat to activate the environment and start the application

> ./start.bat

4. If a browser window doesn't open. Navigate to <http://localhost:5000/>

### <span id="page-7-1"></span>**1.2 Flask Application Structure**

ImpedanceAnalyzer's structure is a Flask application with the structure shown below.

```
\ImpedanceAnalyzer
   \.ebextensions <-- setup files for executing code on EC2 instances
   \.elasticbeanstalk <-- config files for setting up Elastic Beanstalk environment
   \application <-- main module
       \static \leftarrow folder for static (data, images, js, css, etc.) files
       \templates <-- contains html templates for pages
       __init.py__ <-- makes this folder a module
       fitPhysics.py <-- python functions for fitting physics-based models
       ECfit <-- module for fitting equivalent circuits
       views.py <-- responsible for routing requests to different pages
   \docs <-- contains files associated with this documentation application.py <-- .py file for starting Flask app
                     \langle -- , py file for starting Flask app
   config.py <-- config file for Flask app
   requirements.txt <-- list of python packages used to setup environment
```
### **1.2.1 Flask API**

The views module contains the routing structure for the flask application

```
application.views.fitCircuit()
```
fits equivalent circuit

#### **Parameters**

circuit [str] string defining circuit to fit

data [str] string of data of comma separated values of freq, real, imag

p0 [str] comma deliminated string of initial parameter guesses

#### Returns

names [list of strings] list of parameter names

values [list of strings] list of parameter values

errors [list of strings] list of parameter errors

ecFit :

application.views.**fitPhysics**() fits physics model

#### **Parameters**

request.values["data"] [string] comma-separated data string

#### Returns

fit [list] list of tuples containing the (f, Zr, Zi) of the best fit P2D model

names [list] list of parameter names

units [list]

values=values,

errors=errors,

<span id="page-8-1"></span>results=p2d\_residuals,

simulations=p2d\_simulations,

fit\_points :

application.views.**getExampleData**() Gets the data from the selected example

#### Parameters

filename [str] filename for selecting example

Returns

data [jsonified data]

```
application.views.getUploadData()
    Gets uploaded data
```

```
application.views.index()
    Impedance Analyzer Main Page
```

```
application.views.to_array(input)
     parse strings of data from ajax requests to return
```
### **1.3 Functions for Model Fitting**

At the heart of ImpedanceAnalyzer is the ability to fit models to data:

### <span id="page-8-0"></span>**1.3.1 Physics-based Models**

Provides functions for fitting physics-based models

```
application.fitPhysics.fit_P2D_by_capacity(data_string, target_capacity)
```
Fit physics-based model by matching the capacity and then sliding along real axes to determine contact resistance

#### Parameters

data [list of tuples] (frequency, real impedance, imaginary impedance) of the experimental data to be fit

#### Returns

- fit\_points [list of tuples] (frequency, real impedance, imaginary impedance) of points used in the fitting of the physics-based model
- best\_fit [list of tuples] (frequency, real impedance, imaginary impedance) of the best fitting model

full results [pd.DataFrame] DataFrame of top fits sorted by their residual

application.fitPhysics.**interpolate\_points**(*data*, *exp\_freq*)

Interpolates experimental data to the simulated frequencies

#### Parameters

data [pd.DataFrame]

```
application.fitPhysics.prepare_data(data)
     Prepares the experimental data for fitting
```
#### <span id="page-9-1"></span>**Parameters**

data [list of tuples] experimental impedance spectrum given as list of (frequency, real impedance, imaginary impedance)

#### Returns

data df [pd.DataFrame] sorted DataFrame with f, real, imag, mag, and phase columns and

### <span id="page-9-0"></span>**1.3.2 Equivalent Circuit Models**

Functions for fitting an equivalent circuit analog to data

Loosely based off of a matlab routine, Zfit, from Jean-Luc Dellis.

<https://www.mathworks.com/matlabcentral/fileexchange/19460-zfit>

application.ECfit.fitEC.**buildCircuit**(*circuit\_string*, *parameters*, *frequencies*) transforms a circuit\_string, parameters, and frequencies into a string that can be evaluated

#### **Parameters**

circuit\_string [str]

parameters [list of floats]

frequencies [list of floats]

#### Returns

eval\_string [str] Python expression for calculating the resulting fit

application.ECfit.fitEC.**computeCircuit**(*circuit\_string*, *parameters*, *frequencies*) evaluates a circuit string for a given set of parameters and frequencies

#### **Parameters**

circuit\_string [string]

parameters [list of floats]

frequencies [list of floats]

#### Returns

#### array of floats

application.ECfit.fitEC.**equivalent\_circuit**(*data*, *circuit\_string*, *initial\_guess*) Main function for fitting an equivalent circuit to data

#### Parameters

data [list of tuples] list of (frequency, real impedance, imaginary impedance)

circuit\_string [string] string defining the equivalent circuit to be fit

initial\_guess [list of floats] initial guesses for the fit parameters

#### Returns

fit [list of tuples] list of (frequency, real impedance, imaginary impedance)

p\_values [list of floats] best fit parameters for specified equivalent circuit

p\_errors [list of floats] error estimates for fit parameters

### <span id="page-10-1"></span>**Notes**

Need to do a better job of handling errors in fitting. Currently, an error of -1 is returned.

application.ECfit.fitEC.**residuals**(*param*, *Z*, *f*, *circuit\_string*)

Calculates the residuals between a given circuit\_string/parameters (fit) and *Z*/*f* (data). Minimized by scipy.leastsq()

#### Parameters

param [array of floats] parameters for evaluating the circuit

Z [array of complex numbers] impedance data being fit

f [array of floats] frequencies to evaluate

circuit\_string [str] string defining the circuit

#### Returns

residual [ndarray] returns array of size  $2*len(f)$  with both real and imaginary residuals

application.ECfit.fitEC.**valid**(*circuit\_string*, *param*)

checks validity of parameters

#### Parameters

circuit\_string [string] string defining the circuit

param [list] list of parameter values

#### Returns

valid [boolean]

#### **Notes**

All parameters are considered valid if they are greater than zero – except for E2 (the exponent of CPE) which also must be less than one.

<span id="page-10-0"></span>Circuit elements can be added to the circuit\_elements.py

```
application.ECfit.circuit_elements.A(p, f)
     defines a semi-infinite Warburg element
```
application.ECfit.circuit\_elements.**C**(*p*, *f*) defines a capacitor

$$
Z = \frac{1}{C \times j2\pi f}
$$

application.ECfit.circuit\_elements.**E**(*p*, *f*) defines a constant phase element

#### **Notes**

$$
Z = \frac{1}{Q \times (j2\pi f)^{\alpha}}
$$

where  $Q = p[0]$  and  $\alpha = p[1]$ .

```
application.ECfit.circuit_elements.G(p, f)
    defines a Gerischer Element
```
<span id="page-11-0"></span>**Notes**

$$
Z=\frac{1}{Y\times\sqrt{K+j2\pi f}}
$$

application.ECfit.circuit\_elements.**R**(*p*, *f*) defines a resistor

#### **Notes**

 $Z=R$ 

application.ECfit.circuit\_elements.**W**( $p, f$ ) defines a blocked boundary Finite-length Warburg Element

#### **Notes**

$$
Z = \frac{R}{\sqrt{T \times j2\pi f}} \coth \sqrt{T \times j2\pi f}
$$

where  $R = p[0]$  (Ohms) and  $T = p[1]$  (sec) =  $\frac{L^2}{D}$ D

application.ECfit.circuit\_elements.**p**(*parallel*) adds elements in parallel

#### **Notes**

$$
Z = \frac{1}{\frac{1}{Z_1} + \frac{1}{Z_2} + \dots + \frac{1}{Z_n}}
$$

application.ECfit.circuit\_elements.**s**(*series*) sums elements in series

#### **Notes**

$$
Z = Z_1 + Z_2 + \dots + Z_n
$$

### **1.4 Documentation**

This project is documented using Sphinx. To rebuild the documentation:

> cd docs > ./make.bat html

# CHAPTER 2

Indices and tables

- <span id="page-12-0"></span>• genindex
- modindex
- search

# Python Module Index

<span id="page-14-0"></span>a

application.ECfit.circuit\_elements, [7](#page-10-0) application.ECfit.fitEC, [6](#page-9-0) application.fitPhysics, [5](#page-8-0) application.views, [4](#page-7-0)

### Index

## <span id="page-16-0"></span>A

A() (*in module application.ECfit.circuit\_elements*), [7](#page-10-1) application.ECfit.circuit\_elements (*module*), [7](#page-10-1) application.ECfit.fitEC (*module*), [6](#page-9-1)

application.fitPhysics (*module*), [5](#page-8-1) application.views (*module*), [4](#page-7-1)

## B

buildCircuit() (*in module application.ECfit.fitEC*), [6](#page-9-1)

# $\mathcal{C}$

C() (*in module application.ECfit.circuit\_elements*), [7](#page-10-1) computeCircuit() (*in module application.ECfit.fitEC*), [6](#page-9-1)

# E

E() (*in module application.ECfit.circuit\_elements*), [7](#page-10-1) equivalent\_circuit() (*in module application.ECfit.fitEC*), [6](#page-9-1)

# F

fit\_P2D\_by\_capacity() (*in module application.fitPhysics*), [5](#page-8-1) fitCircuit() (*in module application.views*), [4](#page-7-1) fitPhysics() (*in module application.views*), [4](#page-7-1)

### G

G() (*in module application.ECfit.circuit\_elements*), [7](#page-10-1) getExampleData() (*in module application.views*), [5](#page-8-1) getUploadData() (*in module application.views*), [5](#page-8-1)

# I

index() (*in module application.views*), [5](#page-8-1) interpolate\_points() (*in module application.fitPhysics*), [5](#page-8-1)

### P

p() (*in module application.ECfit.circuit\_elements*), [8](#page-11-0) prepare\_data() (*in module application.fitPhysics*), [5](#page-8-1)

### R

R() (*in module application.ECfit.circuit\_elements*), [8](#page-11-0) residuals() (*in module application.ECfit.fitEC*), [7](#page-10-1)

### S

s() (*in module application.ECfit.circuit\_elements*), [8](#page-11-0)

### T

to\_array() (*in module application.views*), [5](#page-8-1)

### V

valid() (*in module application.ECfit.fitEC*), [7](#page-10-1)

### W

W() (*in module application.ECfit.circuit\_elements*), [8](#page-11-0)